# Exercises in System Level Programming (SLP) – Sommersemester 2024

# Exercise 2

Maximilian Ott

Lehrstuhl für Informatik 4 Friedrich-Alexander-Universität Erlangen-Nürnberg

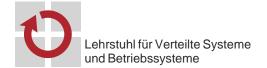

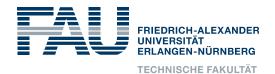

## **Variables**

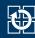

- The size of the int type is not defined exactly
- For example on ATMEGA328PB: 16 bit
  - $\Rightarrow$  Especially in the context of  $\mu$ C, this can yield slower code and/or be a potential source for errors
- For working on the assignments, we decided
  - Usage of int counts as an error
  - Instead: Use types defined in stdint.h: int8\_t, uint8\_t, int16\_t, uint16\_t, etc.
- Range of value
  - limits.h: INT8\_MAX, INT8\_MIN, ...
- Memory is limited and therefore expensive on μC (SPICBOARD/ATMEGA328PB only has 2048 byte SRAM)
- Only use as little memory as necessary!

#### **Typedefs & Enums**

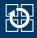

1

```
#define PB3 3
01
02
  typedef enum {
03
       BUTTON0 = 0, BUTTON1 = 1
04
   } BUTTON;
05
06
   typedef enum {
07
80
        PRESSED = 0, RELEASED = 1, UNKNOWN = 2
   } BUTTONSTATE;
09
10
   void main(void) {
11
       /* ... */
12
       PORTB |= (1 << PB3); // not (1 << 3)
13
14
       // Declaration: BUTTONSTATE sb_button_getState(BUTTON btn);
15
       BUTTONSTATE state = sb_button_getState(BUTTON0); // not
16
        → sb_button_getState(0)
       /* ... */
17
18
```

- Use predefined types
- Only use explicit integer values if necessary

# **Bits & Bytes**

# **Number Systems**

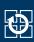

- Numbers can be represented using different bases
  - $\Rightarrow$  Usually: decimal (10), hexadecimal (16), octal (8) and binary (2)
- Nomenclature:
  - Bits: Digits of binary numbers
  - Nibbles: Groups of 4 bits
  - Bytes: Groups of 8 bits

# **Bit Operations**

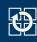

- Bit operations: Bitwise logical expressions
- Possible operations:

| ~   |   |   | &   | 0 | 1 | 1  | 0 | 1 |   | ^               | 0 | 1 |  |
|-----|---|---|-----|---|---|----|---|---|---|-----------------|---|---|--|
| 0   | 1 |   | 0   | 0 | 0 | 0  | 0 | 1 |   | 0               | 0 | 1 |  |
| 1   | 0 | • | 1   | 0 | 1 | 1  | 1 | 1 | - | 1               | 1 | 0 |  |
| not |   |   | and |   |   | or |   |   |   | exclusive<br>or |   |   |  |

5

# **Bit Operations**

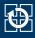

- Bit operations: Bitwise logical expressions
- Possible operations:

■ Example:

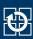

#### ■ Example:

#### Setting single bits:

#### Caution:

When shifting signed variables, the behaviour of the >>-operator is not well defined in every case.

assignment: snake

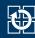

- Snake consisting of adjecent LEDs
- Length (1 to 5 LEDs) is configured with the potentiometer (POTI)
- Speed depends on the environment brightness (PHOTO)
  - → The brighter the environment is, the faster the snake should move
- Mode of the snake can be toggled with a button (BUTTONO)
  - Normal: Switched on LEDs represent the snake
  - Inverted: Switched off LEDs represent the snake
  - ⇒ You should work on the assignment in teams of two:
    The submit scripts asks for your partner

7

#### **General Remarks**

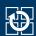

- Variables in functions behave similar to Java/Python
  - → To solve the assignment, only local variables are necessary
- The C compiler reads files from top to bottom
  - → Functions have to be declared in the right order:
    - 1. wait()
    - 2. drawsnake()
    - 3. main()
  - ⇒ Details on compiler internals are discussed in the lecture.

### **Description of the Snake**

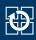

- Position of its head
  - Number associated with a LED
  - Range of value {0, 1, ..., 7}
- Length of the snake
  - Integer in range of {1,2,...,5}
- Mode of the snake
  - Normal or inverted
  - Can be represented as 0 and 1
- Speed of the snake
  - Here: Number of iterations of an active waiting loop

9

## **Divide-and-conquer**

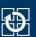

- Basic program flow: Which steps do always repeat?
- Prevent duplicate code:
  - → Reoccurring problems can be addressed by helper functions
- External visibility: Scope should be as restricted as possible
  - Is the state only relevant for one function?
    - → Local variable
  - Are more than one function accessing the same state?
    - → Global/module local variable

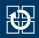

- Basic program flow: Represent snake, move snake, ...
- Pseudo code:

```
void main(void) {
01
     while(1) {
02
        // calculate length
03
        length = ...
04
05
        // draw snake
06
        drawSnake(head, length, mode);
07
80
        // put head to next position
09
10
11
        // wait and determine mode
12
13
14
      } // end of main loop
15
16
```

## Representation of the Snake

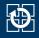

11

- Parameters of representation
  - Position of the head
  - Length
  - Mode
- Function signature:

- Representation depends on following Parameters:
  - Normal mode (glowing snake):
    - Switch on all LEDs that belong to the snake
    - Switch off all remaining LEDs
  - Inverted mode (dark snake):
    - Switch off the LEDs belonging to the snake
    - Switch on all remaining LEDs

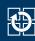

- Moving the snake
  - Modify the position of the head independent of the direction of movement
  - Problem: What happens at the end of the LED band?
- A solution: The modulo operator %
  - Remainder of a integer division
  - Attention: In C the result is negative for negative divisors
  - Example: b = a % 4;

| a | -5 | -4 | -3 | -2 | -1 | 0 | 1 | 2 | 3 | 4 | 5 | 6 |
|---|----|----|----|----|----|---|---|---|---|---|---|---|
| b | -1 | 0  | -3 | -2 | -1 | 0 | 1 | 2 | 3 | 0 | 1 | 2 |

13

# Edge Detection without Interrupts

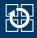

- Active waiting between movements of the snake
  - Detect whether the button has been pressed
  - Detect an edge by cyclic polling the level
  - Differentiate between active-high & active-low
  - Later: Implementation using interrupts

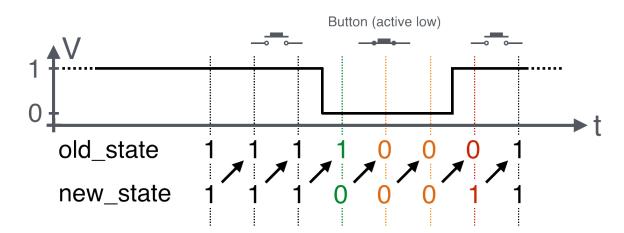

# **Hands-on: Signal Lamp**

Screencast: https://www.video.uni-erlangen.de/clip/id/14038

# Hands-on: Signal Lamp

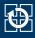

- Send Morse signals via RED0
- Controllable with BUTTON1
- Usage of library functions for button and LED
- Documentation of the library inside the SPiC IDE or via https://sys.cs.fau.de/lehre/SS24/spic/uebung/spicboard/libapi
- Insert comments in the source code